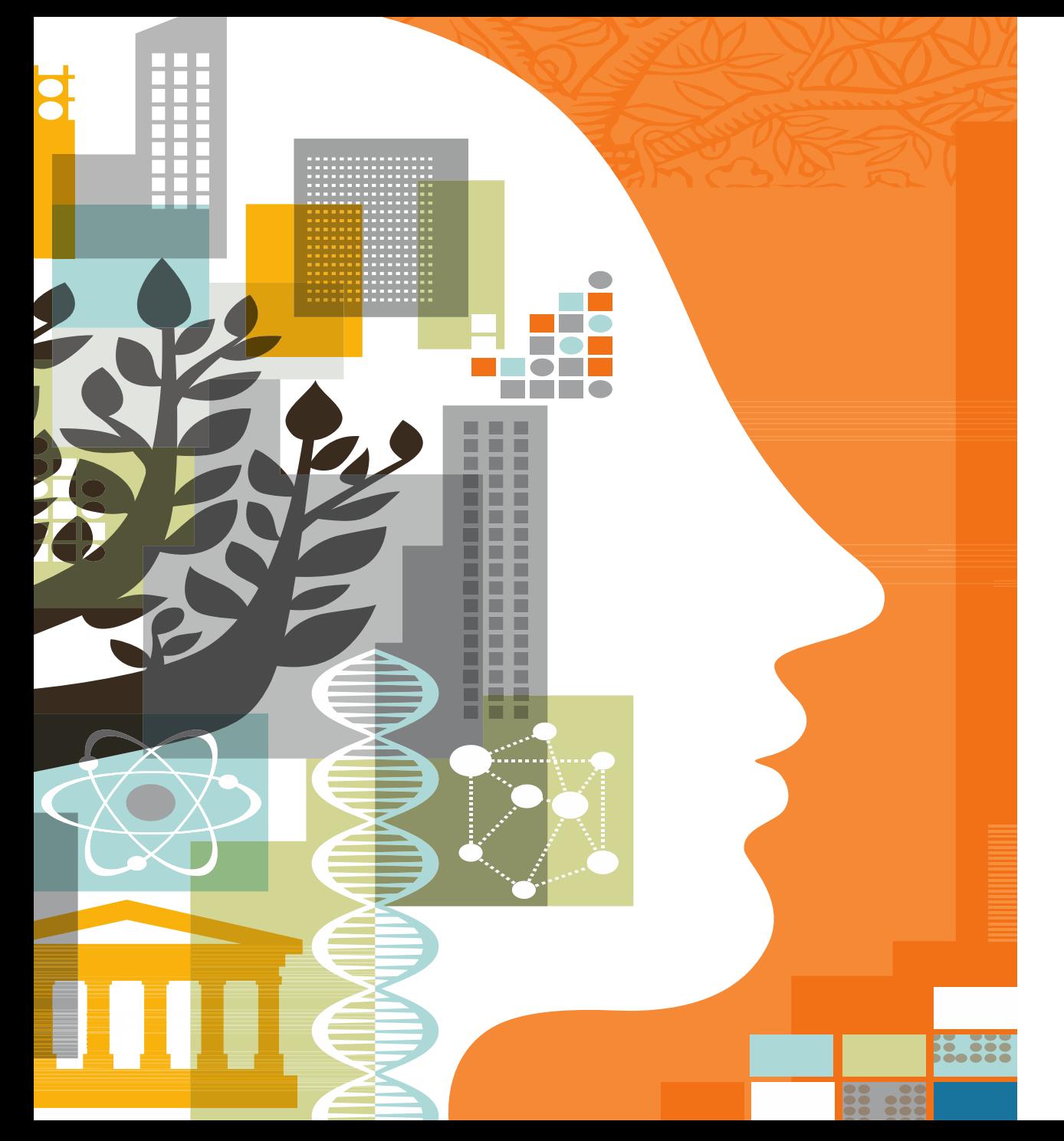

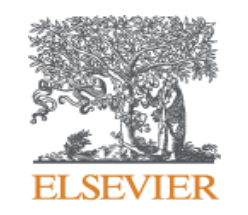

## **HOW TO FIND THE RIGHT JOURNAL VIA ELSEVIER TOOLS?**

Presented by Ozge Sertdemir [o.sertdemir@elsevier.com](mailto:o.sertdemir@elsevier.com)

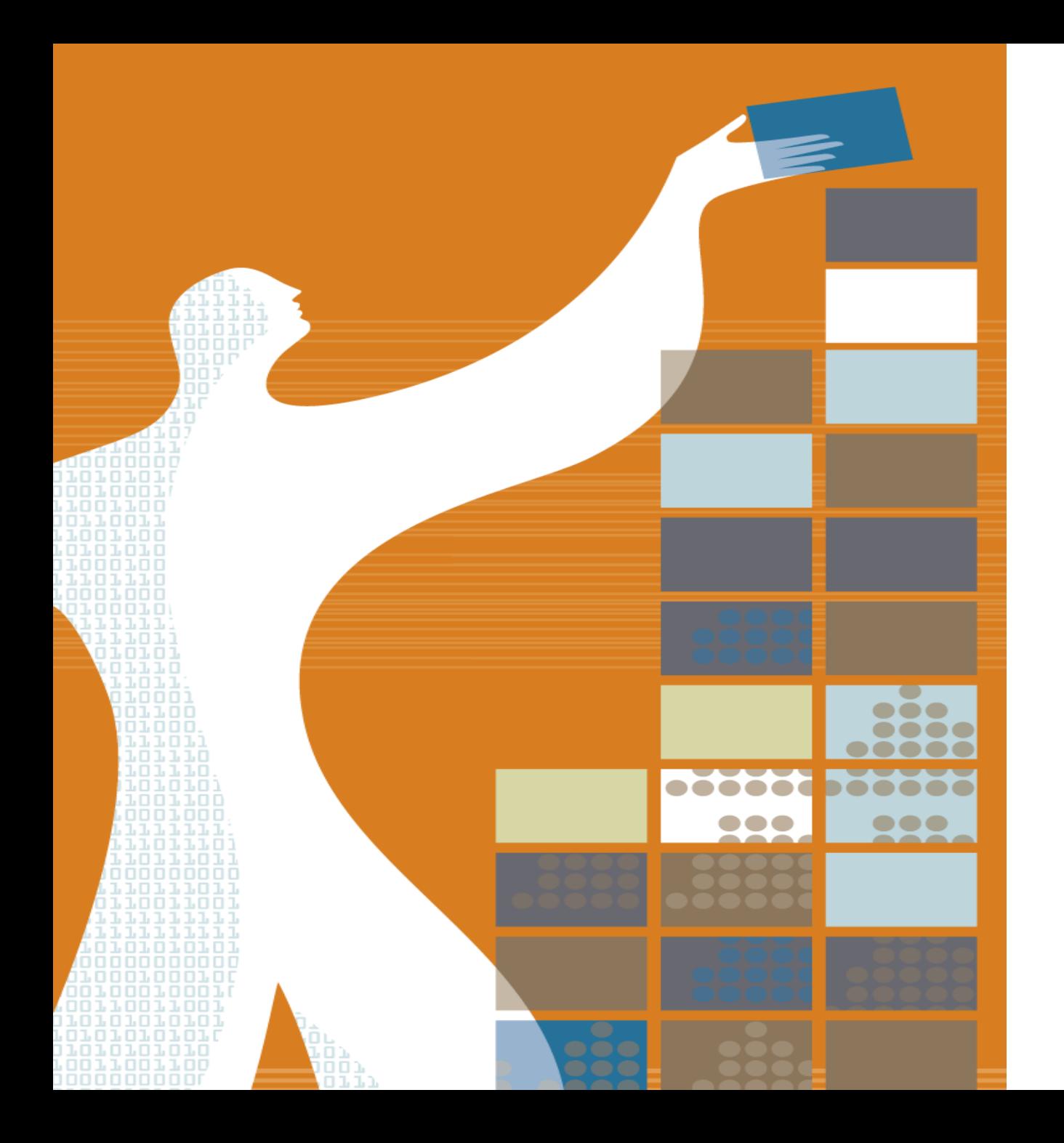

## AGENDA

- o Tips for assessing a journal's aims and scope
- o Journal and article level metrics
- o Elsevier Tools to find the right journal
- o How to avoid from predatory journals?

## **Origin of Scientific Publishing**

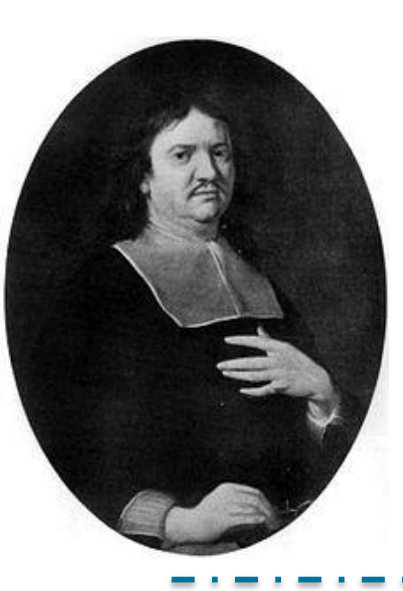

- 1665: Publication of first scientific journal **"***Philosophical Transactions of the Royal Society"*
- The society's council minutes dated 1 March 1664 ordered that *"the Philosophical Transactions, to be composed by MrOldenburg, be printed the first Monday of every month, if he have sufficient matter for it."*
- Private venture of the Royal Society's secretary, Henry Oldenburg
- Still exist (as Part A and Part B)

**"***Philosophical Transactions of the Royal Society"* **already contained 3 key elements of a journal:** 

#### ▪ **Registration and archiving:**

*"We must be very careful as well of registering the person and time of any new matter, as the matter itself, whereby the honor of the invention will be reliably preserved to all posterity"*

#### **Dissemination**

*"...all ingenious men will thereby be encouraged to impact their knowledge and discoveries"*

#### **Peer review**

*" …being first revised by some Members of the Council of this Society "*

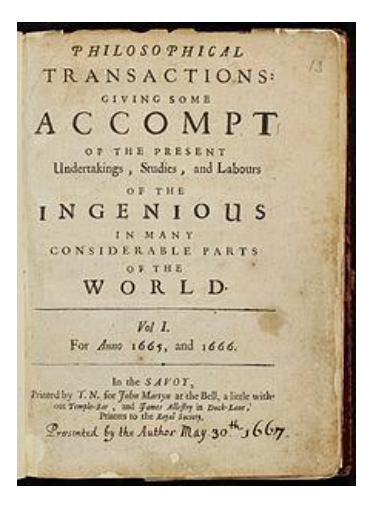

## **Scientific Publishing Nowadays**

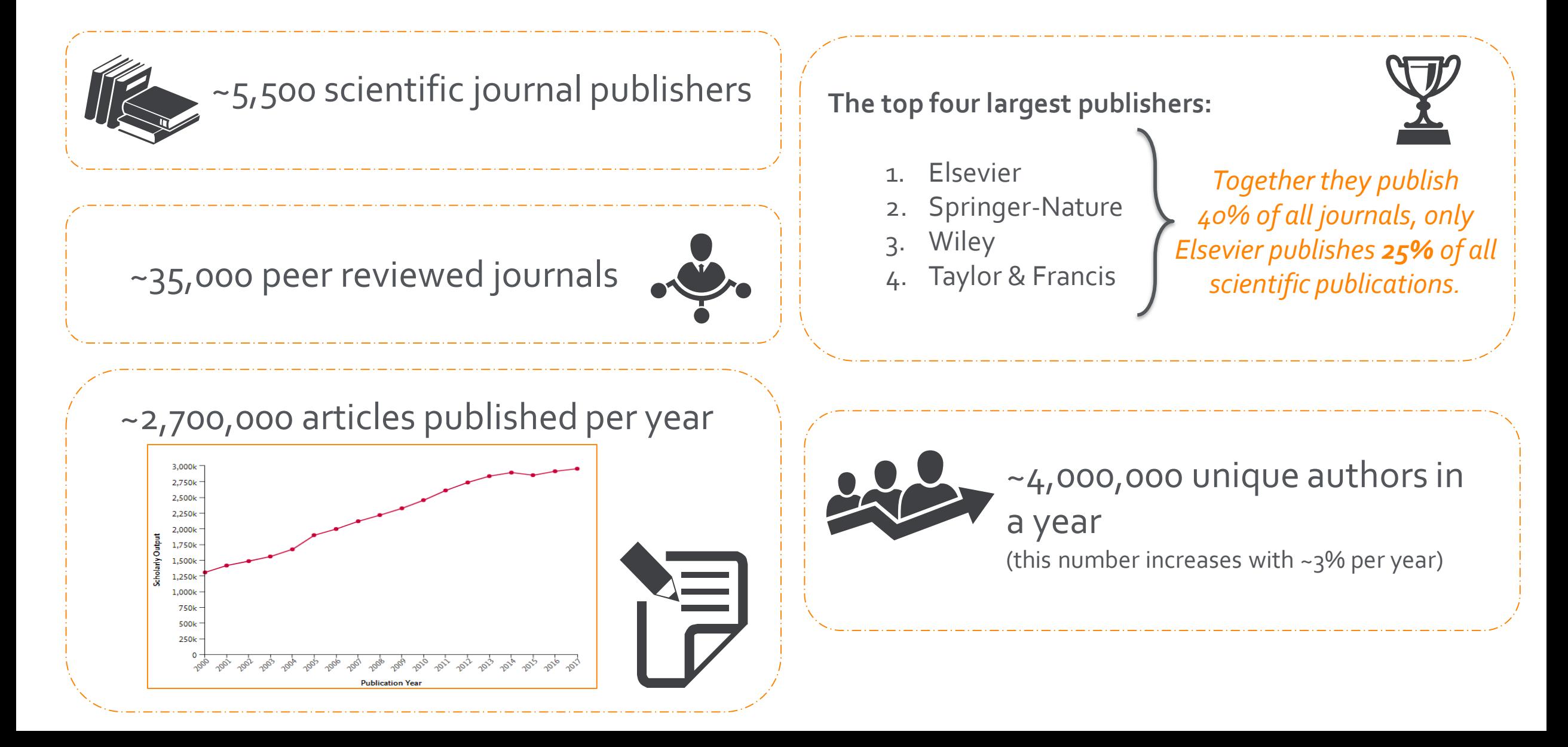

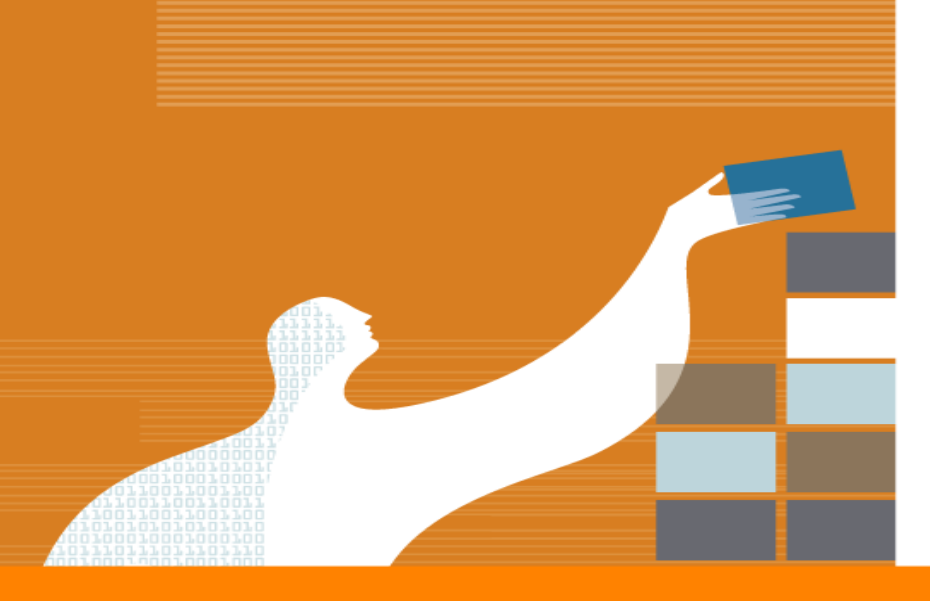

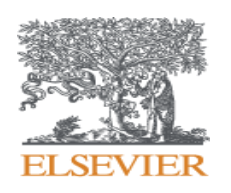

## **HOW IS A JOURNAL ORGANIZED?**

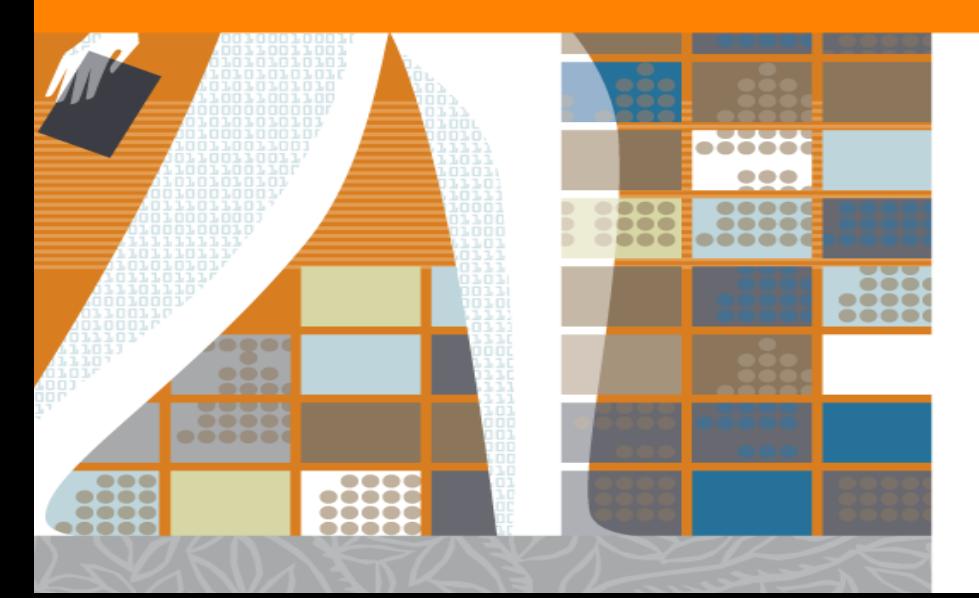

## **Journal Structure**

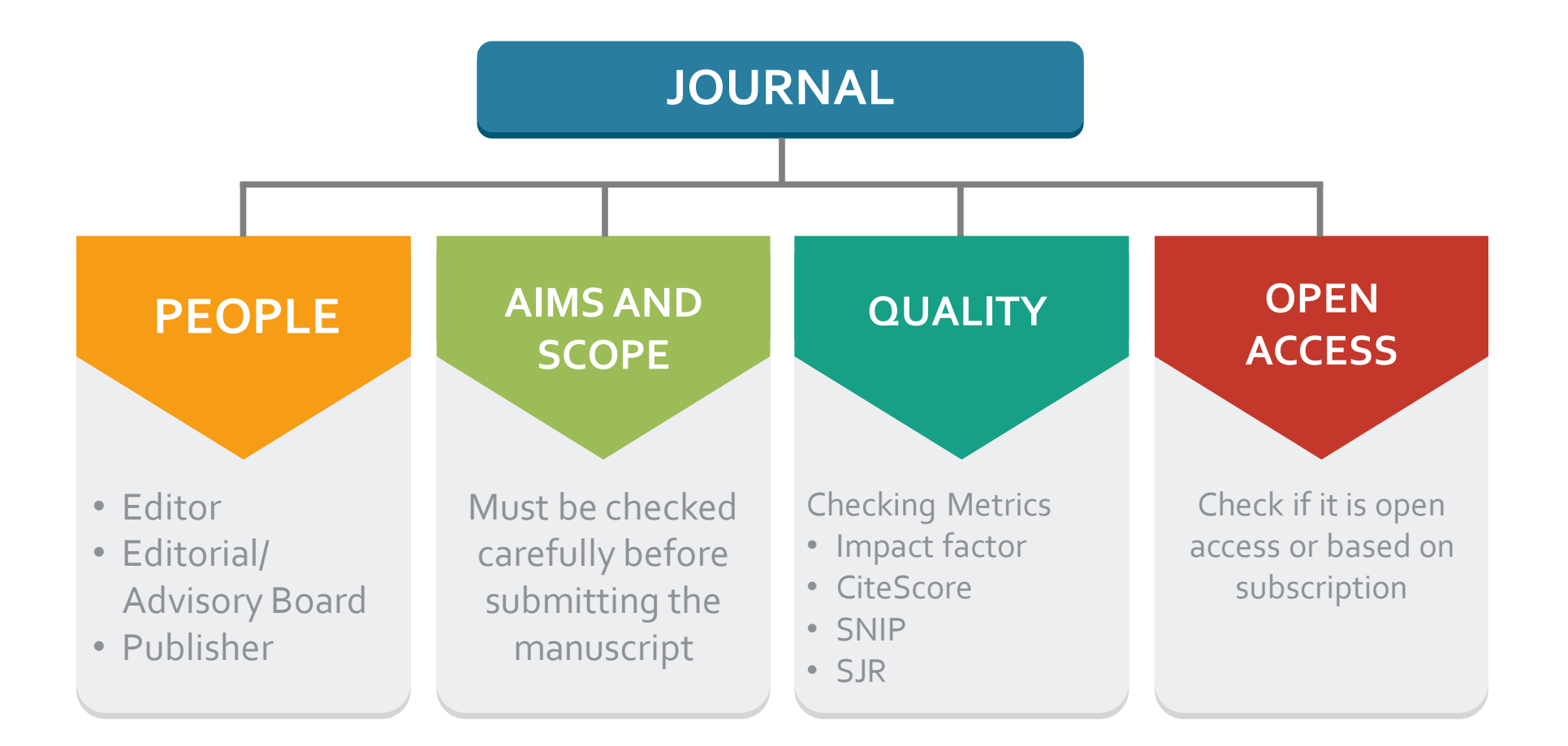

## **1. PEOPLE - Who are the people in a journal?**

## **Editor in Chief**

- Responsible for scientific quality
- Checks papers and decides which papers get published
- Coordinates the peer-review process
- Communicates with authors and reviewers
- Defines aim & scope of journal (with publisher)
- Advises on strategy and direction of journal
- Usually professor at esteemed university
- Often a team of editors

## **Editorial Members**

- appointed by publisher and editors
- experts in a subfield of the journal
- can be consulted when needed
- sometimes involved in review process

## **Advisory Board**

- advises on topics for special issues and review papers
- advises on strategy and future direction of journal
- represent authors and readers of the journal

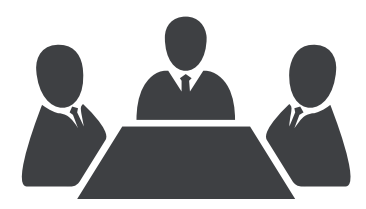

## **1. PEOPLE - Who are the people in a journal?**

## **Publisher**

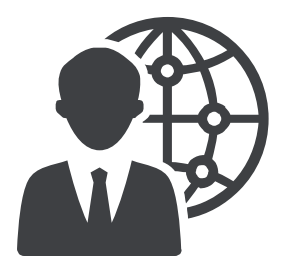

- Overall management of journal
- Providing the editorial infrastructure (peer-review process)
- Arranging the publication of accepted manuscripts
- Distribution and promotion of journal to readers/libraries
- Tagging and archiving of all published articles
- Dealing with ethical and copyright issues
- Appointing editors and editorial board

## **2. AIMS & SCOPE**

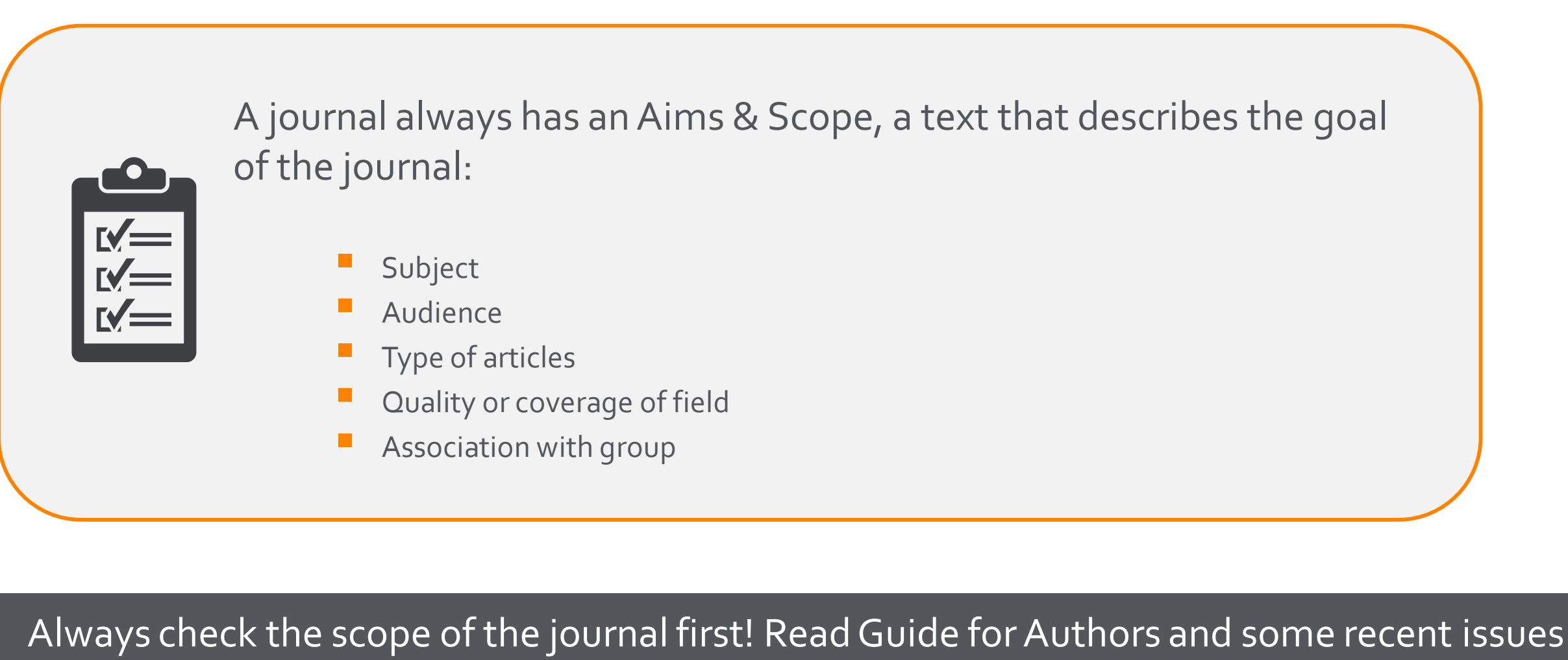

carefully to understand whether it is the right match for your paper. Don't forget: Poor match is a common reason for editors to reject papers before peer review!

## **2. AIMS & SCOPE**

#### **EXAMPLE:**

- *Tetrahedron publishes experimental and theoretical research results of outstanding significance and timeliness in the field of organic chemistry and its application to related disciplines especially bioorganic chemistry.*
- *Areas covered by the journal include the many facets of organic synthesis, organic reactions, natural products chemistry, studies of reaction mechanism and various aspects of spectroscopy.*
- *Contributions take the form of full papers, which are major original contributions to the literature.*
- *Tetrahedron also publishes specially commissioned review articles -Tetrahedron Reports - and collections of original papers -Tetrahedron Symposia-in-Print.*

## **3. QUALITY**

- Several indicators are available to measure the quality of the journal, which assume that the importance of a paper can be assessed by number of citations:
	- **E** Impact Factor
	- **E** CiteScore
	- SJR
	- **E** SNIP
- Always check if the journal is accredited by databases and covered by respected sources such as Scopus

When used correctly, research metrics together with qualitative input give a balanced, multi-dimensional view for decision-making. Always use more than one metric before making any decision.

1

2

## **3. QUALITY**

**Impact factor :** average number of times articles from a journal published in the past 2 or 5 years have been cited in the current year

**CiteScore :** average number of citations received in a calendar year by all items published in that journal in the preceding 3 years. Calculation is below: Citations in 2015

after indexed

• **Current:** Updated monthly. New titles will have CiteScore a year

**A** Documents from 3 years **A CiteScore 2015 value**  = 2012 2013 2014 2015 2011 2016 **B B Differences from Impact Factor: Advantages of CiteScore:** • **Comprehensive:** based on Scopus, available for all serial titles • IF - citation to 2 or 5 years of documents are **Transparent:** Available for free, easy to calculate for yourself. covered. Underlying database is available for you to interrogate

• Citations in all type of documents in these years covered, while citable items are only articles and reviews

3

4

## **3. QUALITY**

#### **SNIP – Source Normalized Impact per paper :**

- It is developed by Henk Moed CWTS (Centre for Science and Technology Studies) Leiden University
- It Measures the average citation impact of the publications of a journal, correcting for the differences in citation practices between scientific fields and therefore allowing for more accurate between-field comparisons of citation impact.
- Its calculation is based on last 3 years.

*It is field-normalized and allows us the direct comparison of sources in different subject fields!*

#### **SJR – SCImago Journal Rank:**

- It is developed by by Felix de Moya, CSIC (Spanish Research Council)
- It is a Prestige metric -advocates not all citations are the same
- Citations are weighted depending on the status of the source they come from.
- **The subject field, quality and reputation of the journal has a direct impact on the value of a citation. This means that a citation from a source with a relatively high SJR is worth more than a citation from a source with a lower SJR**
- Its calculation is based on last 3 years.

## **4.Open Access**

- Most journals are subscription journals, they are purchased by university/library and are only accessible to subscribers.
- Currently also 'open access' journals are available. Authors (or their funders) pay 'article process charges ' (APC) and the article is freely available.
- Most subscription journals offer option to make an article 'open access'. These are so-called 'hybrid' journals.
- **Gold open access: author pays to publish in journal**
- **Green open access**: manuscripts is available through institutional repository.

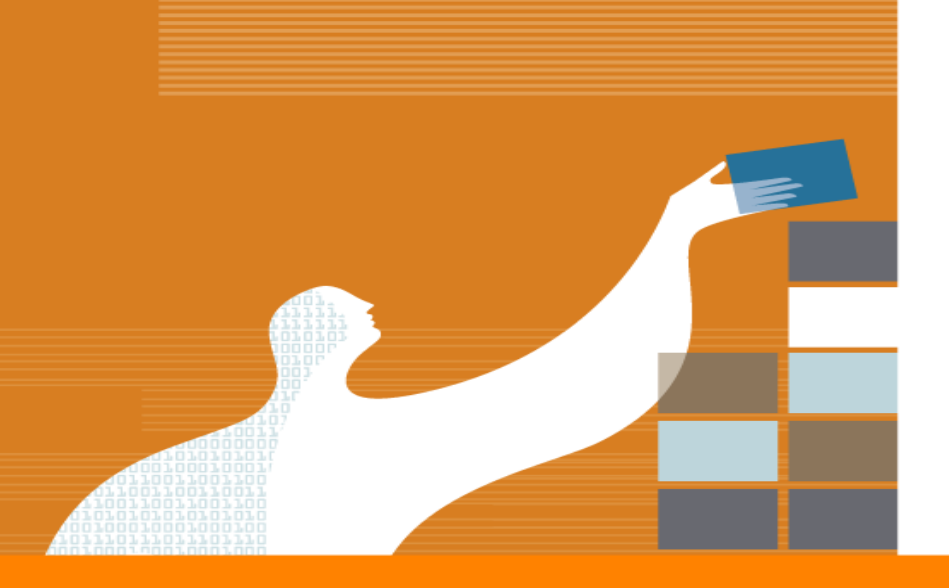

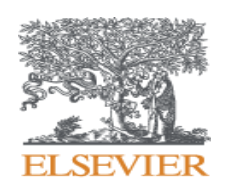

## **FINDING THE RIGHT JOURNAL**

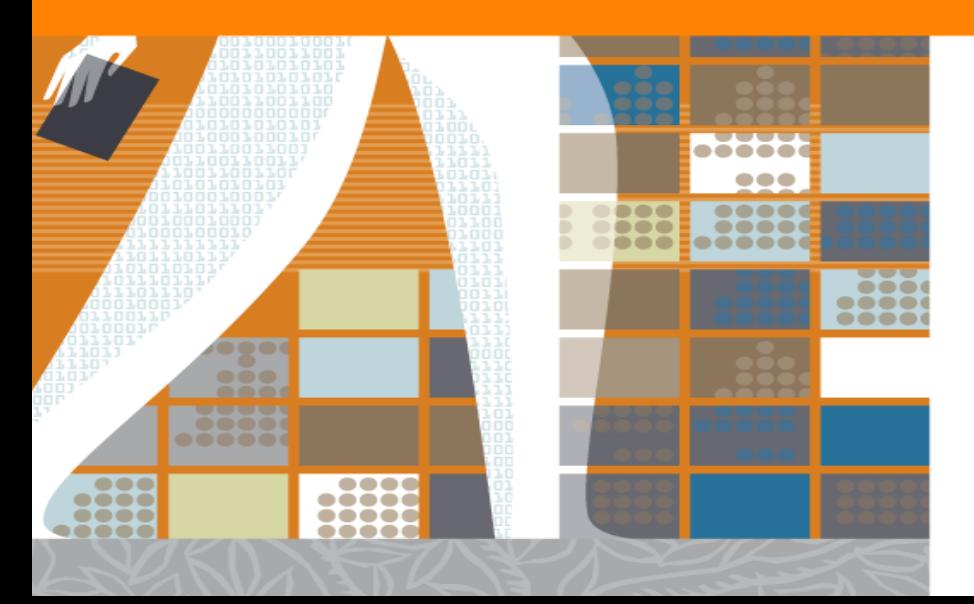

#### **RESEARCHER'S CHALLENGE: ARE YOU READY TO PUBLISH?**

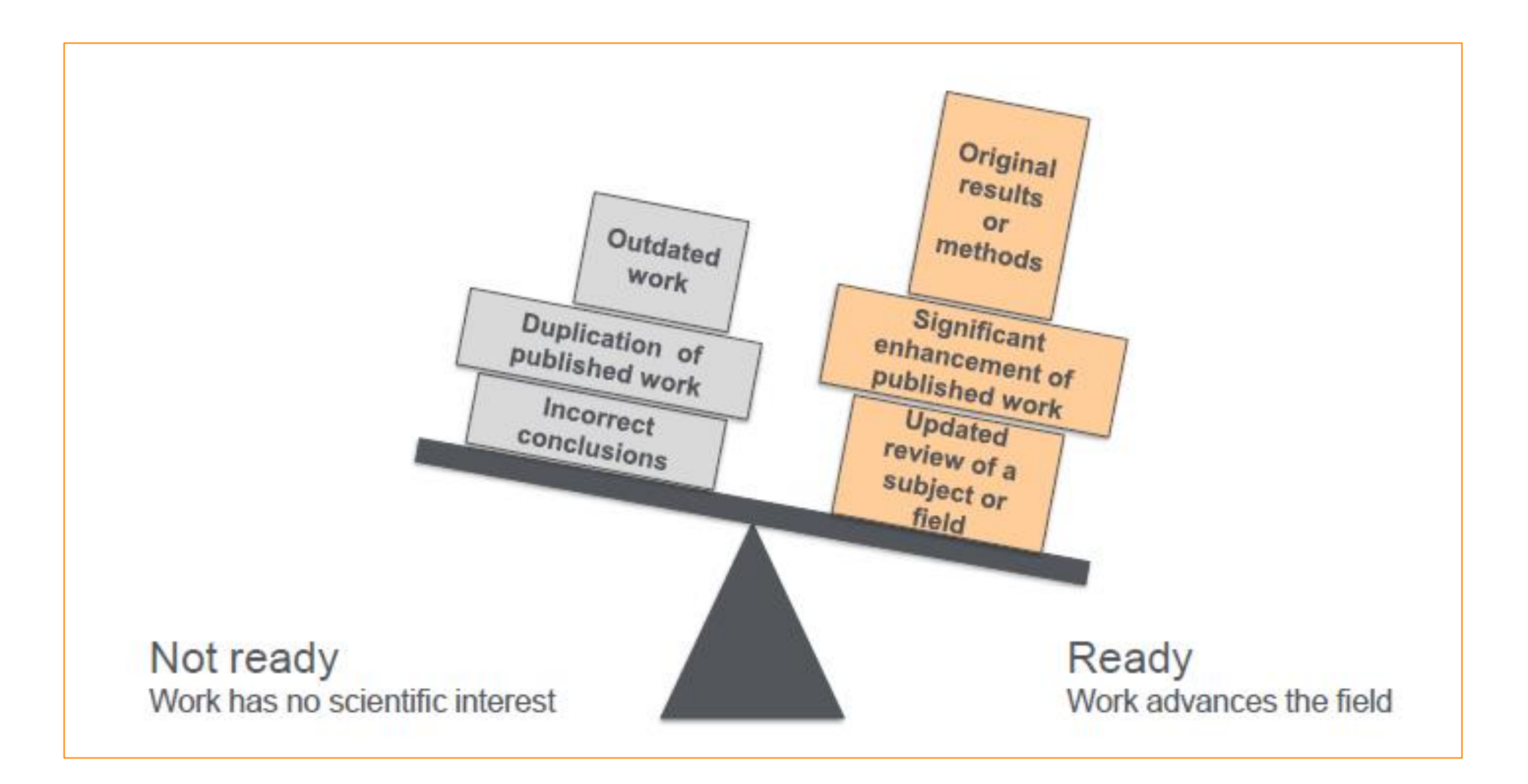

#### **RESEARCHER'S CHALLENGE: FINDING THE RIGHT JOURNAL**

• **Are you submitting your research to a trusted journal?**

- **Is it the right journal for your work?**
- **How can you be sure you can trust a particular journal?**

•More research is being published worldwide  $\rightarrow$  Only in 2017, more than **2M** articles & reviews were published!

.New journals are launched each week.

• Stories of publisher malpractice and deception are also on the rise.

#### **CHOOSING THE RIGHT JOURNAL – BEST PRACTICES**

- Aim to reach the intended audience for your work
- Choose only one journal, as simultaneous submissions are prohibited
- Supervisors and colleagues can provide good suggestions
- Shortlist a handful of candidate journals and investigate them:
	- Aims
	- **Scope**
	- Accepted types of articles
	- **Readership**
	- Current hot topics

### *Articles in your reference list will usually lead you directly to the right journals*

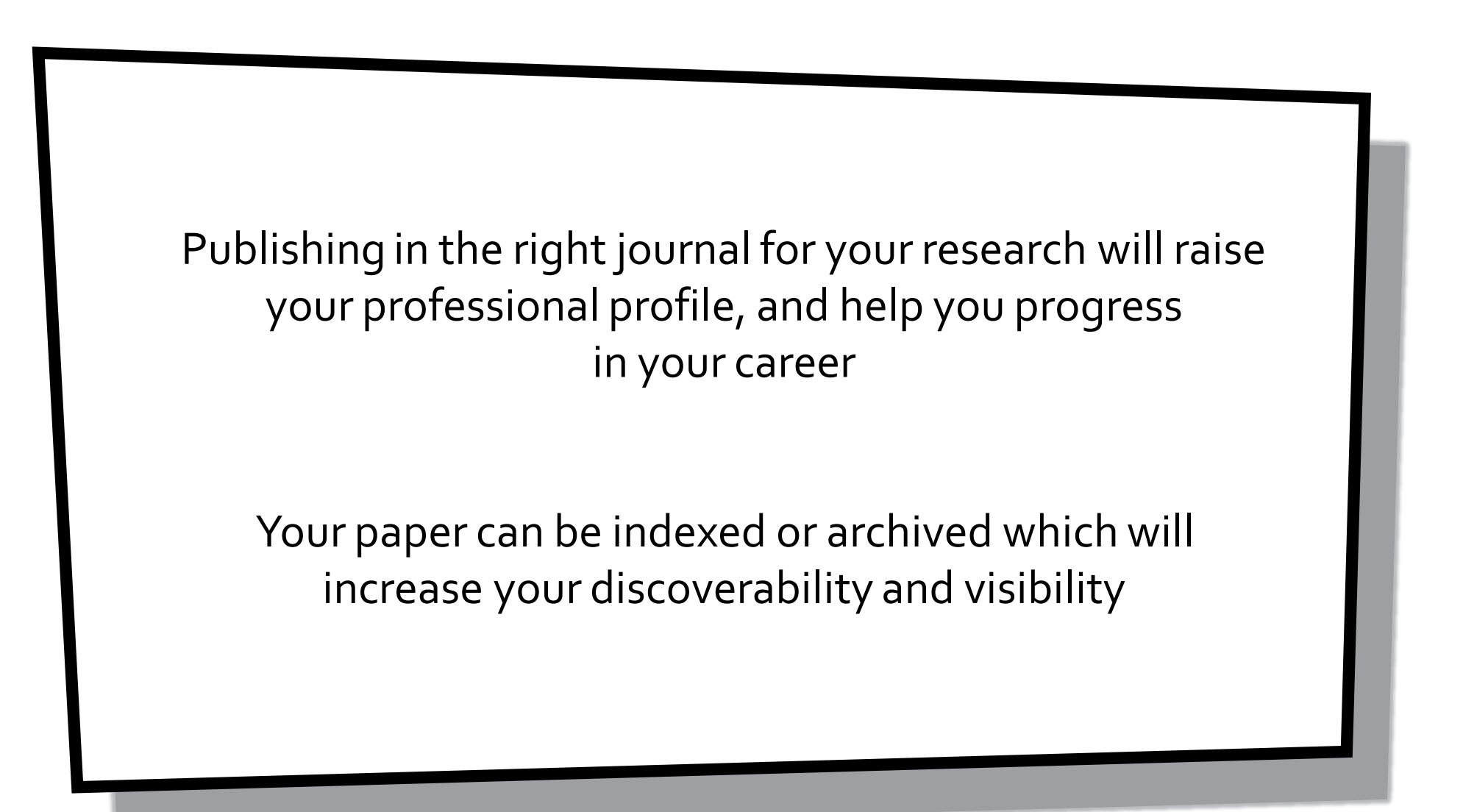

#### **FIRST STEP: CREATING A CHECKLIST**

When you are trying to identify a journal, it is better to begin with a checklist

Is this journal the right fit for my work?

- Does the topic match the journal's scope?
- Does the journal publish this type of article?
- Is there a chance of acceptance?

Do you or your colleagues know the journal?

- Have you read any articles in the journal before?
- o Is it easy to discover the latest papers in the journal?

Is the journal accredited by relevant databases? E.g Scopus, PubMed etc

Can you easily identify and contact the publisher?

- Is the publisher name clearly displayed on the journal website?
- Can you contact the publisher by telephone, email, or post?

Do you recognize the editorial board?

- Have you heard of the editorial board members?
- o Is the editorial board mentioned on the journal website?

Useful website: Think,

https://thinkchecksubmit.org/

Check, Submit

#### **SECOND STEP: FINDING A JOURNAL**

There are several directories and tools that you can use to find a journal with the right scope

You can get help from journal directories, for example:

- JournalGuide: [www.journalguide.com](http://www.journalguide.com/)
- Directory of Open Access Journals (DOAJ): [https://doaj.org](https://doaj.org/)

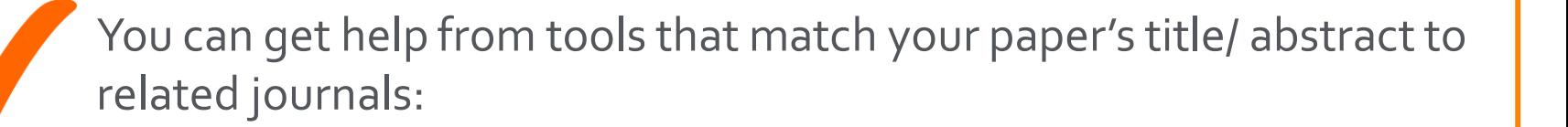

- Edanz Journal Selector Tool [www.edanzediting.com/journal-selector](http://www.edanzediting.com/journal-selector)
- Journal/Author Name Estimator <http://jane.biosemantics.org/>
- Publisher Tools: e.g Elsevier Journal Finder: <https://journalfinder.elsevier.com/>

#### **ELSEVIER JOURNAL FINDER**

Elsevier Journal Finder tool uses Scopus and Elsevier Fingerprinting Engine which uses Natural Language Processing (NLP) to match with published articles in Elsevier journals.

A shortlist of Elsevier journals is recommended if it has published articles that have a high similarity with the article

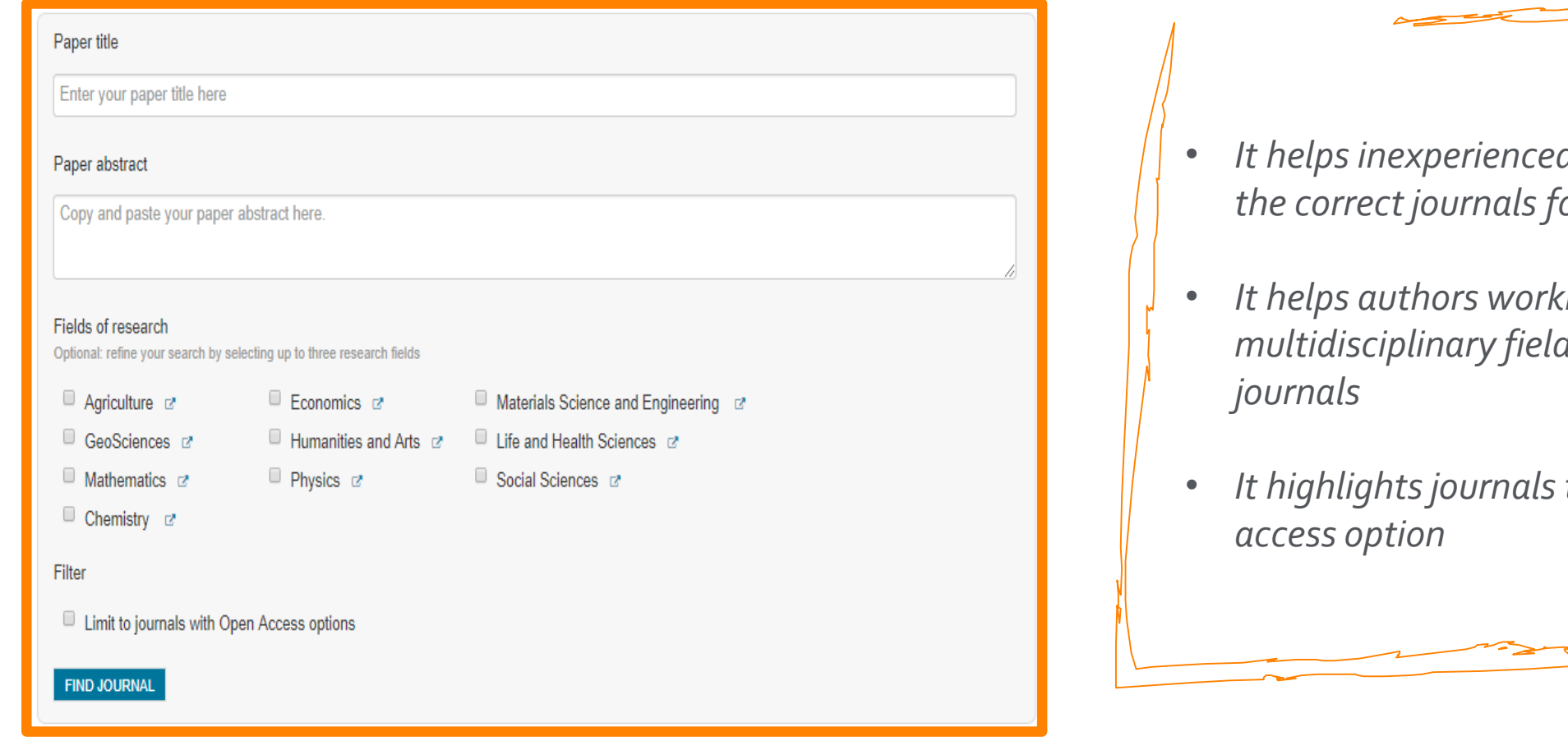

- *It helps inexperienced authors to select <i><u>i</u>or their papers*
- *It helps authors working in multidisciplinary fields identify possible*
- that offer open

#### **THIRD STEP: MATCHING JOURNAL SCOPE**

Once you have selected a journal, it is important to study its scope more in a detail and read some recent issues to understand whether it is the right match for your paper

Poor match is a common Poor materns and reject<br>reason for editors to reject reason for equote to the papers before peer review!

- Does the subject match to its scope?
- Does the journal prioritize novelty?
- Does it welcome inter-disciplinary papers?
- Does it seek theoretical papers or more applied papers?

#### **CHECKING JOURNAL HOMEPAGE**

It is critical to check Guide for Authors in the journal homepage of the publisher. Not only it will lead you in a right way, but also it will save you time

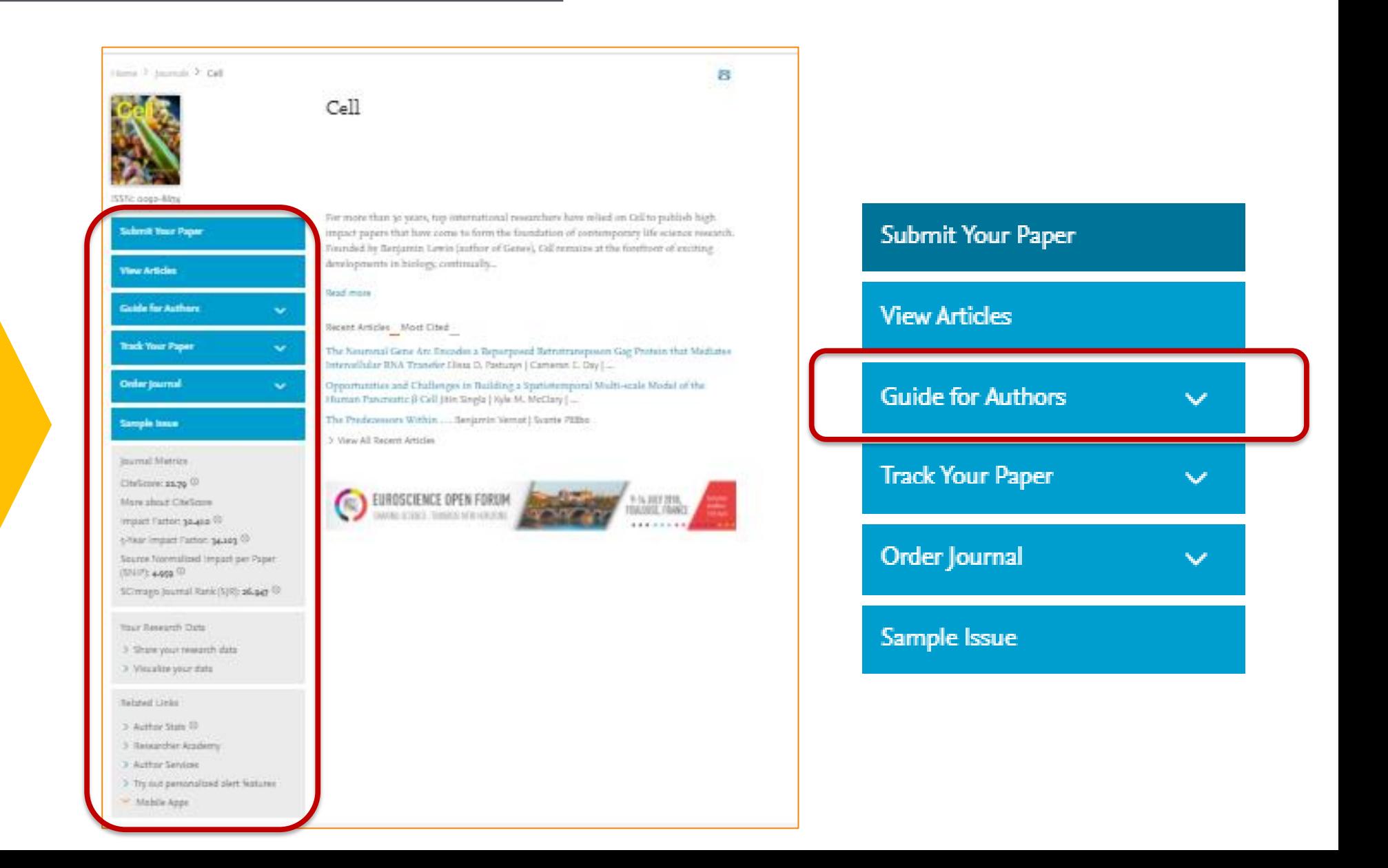

#### **CHECKING THE JOURNAL MORE IN A DETAIL**

Is the journal accredited by databases and covered by respected sources?

Some lists and services to check:

- Ulrich's Web Global Serials Directory
- JournalGuide
- PubMed

**Scopus** 

- Thomson Reuters Journal Citation Reports
- Committee of Publication Ethics (COPE)
- Directory of Open Access Journals (DOAJ)
- Open Access Scholarly Publishers Association (OASPA)

## **Facts and Figures** -

The **largest abstract and citation database** of **peer-reviewed** literature, and features **smart tools**  that allow you **track, analyse and visualize** scholarly research

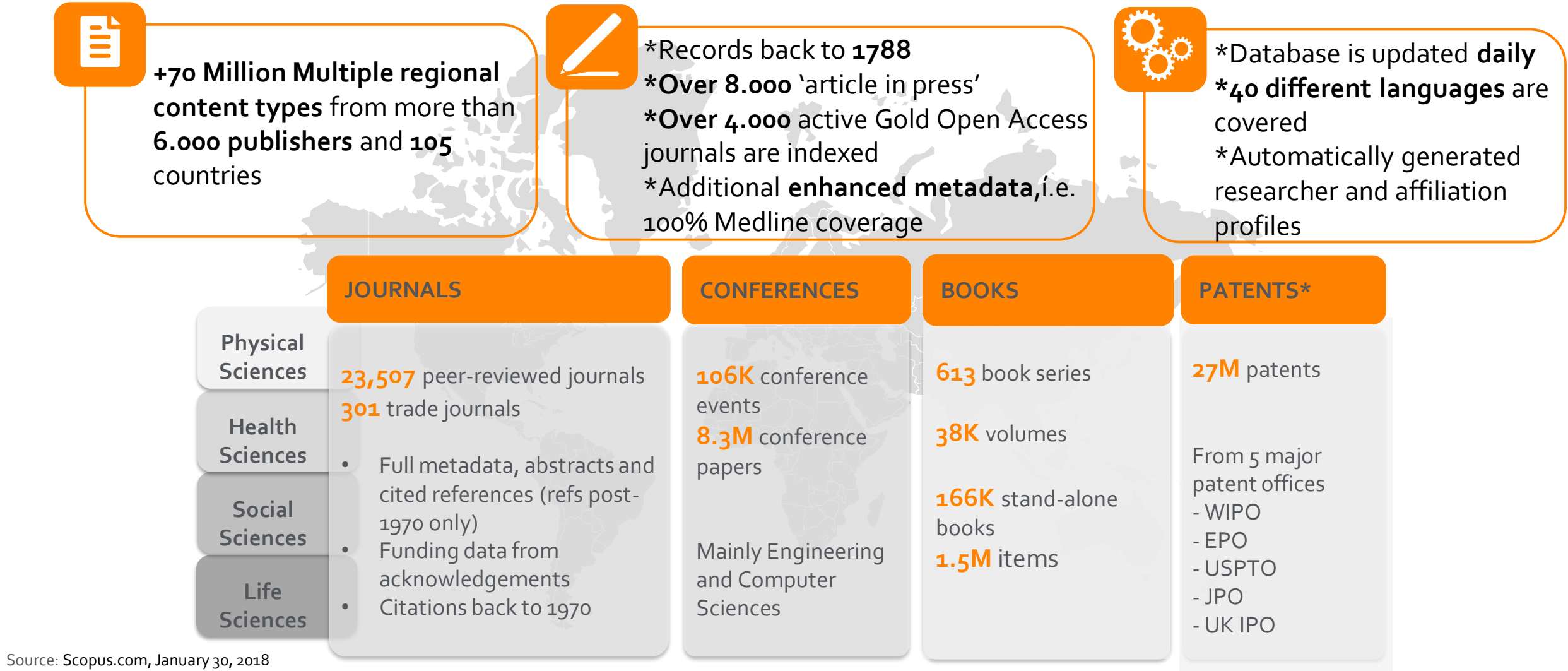

## **Publishers Coverage** -

Scopus covers more than 6.000 publishers worldwide to support your research needs

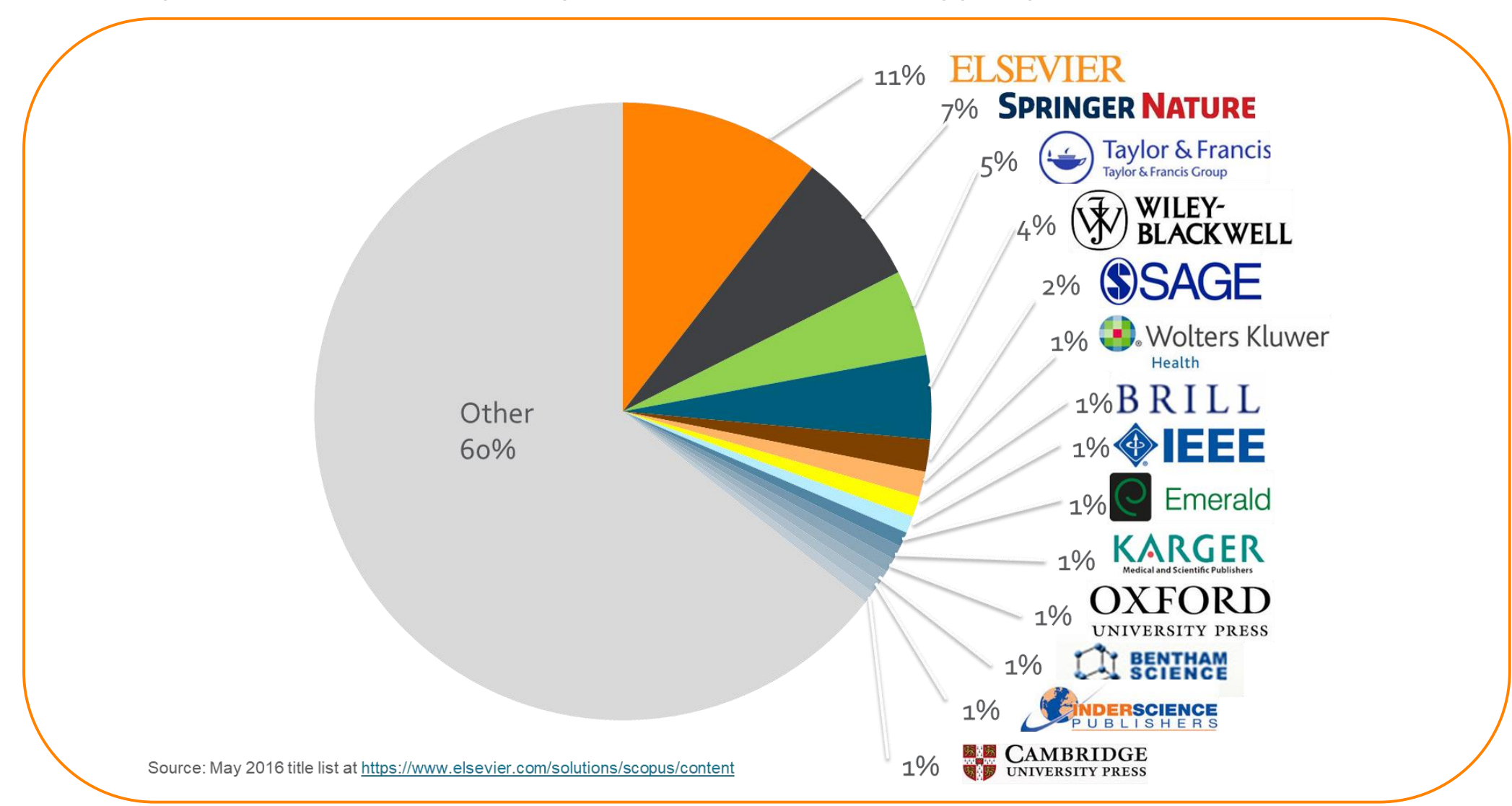

## **Subject Coverage** -

Titles on Scopus are classified under 4 subject clusters and indexed into **27** main subject areas:

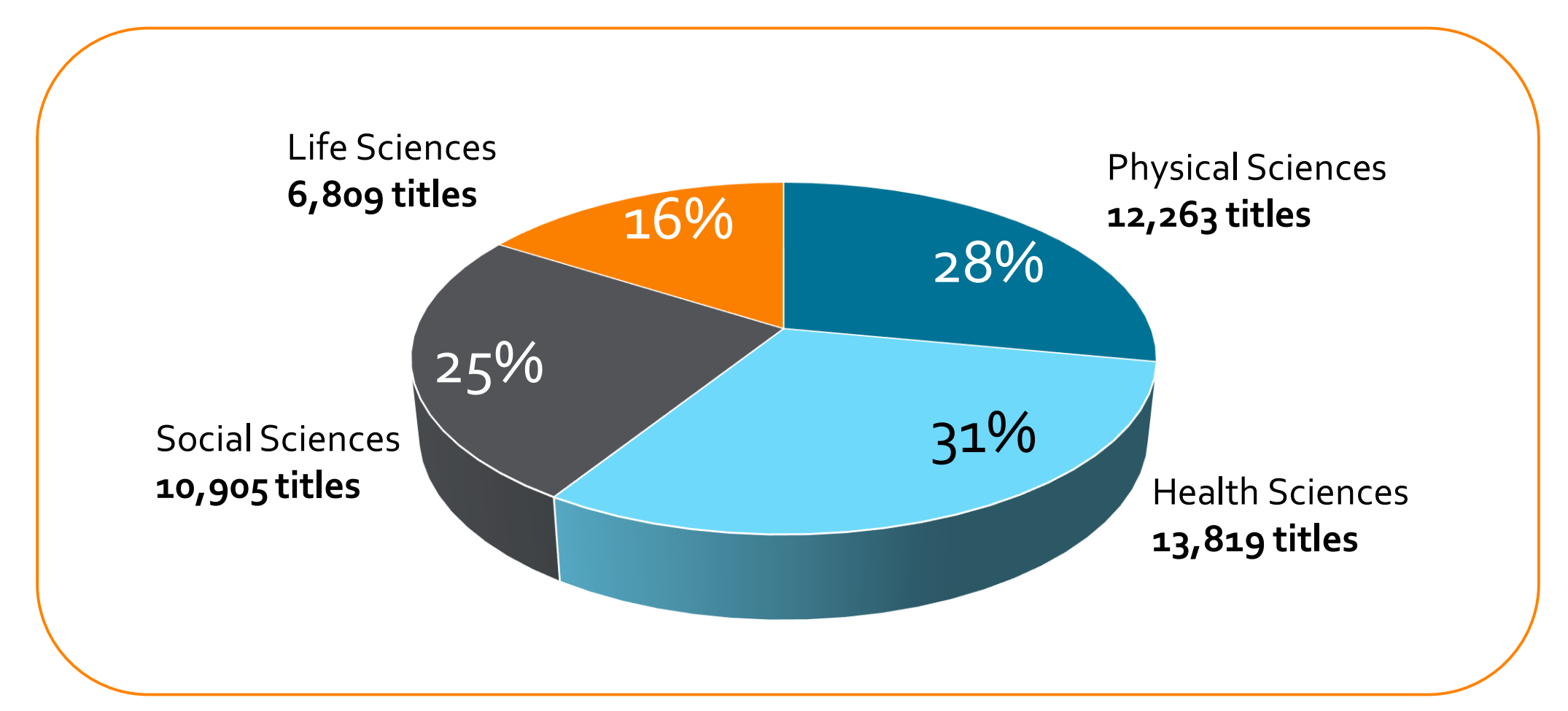

Number of journals in Scopus by subject area by Jan,2018 \* Includes active titles. Titles may fall into more than one subject area

## **As a gold standard**

Scopus is recognized as the **Gold standard** in 4.000 universities and 150 leading research organizations worldwide. A lot of global key reports also use Scopus data

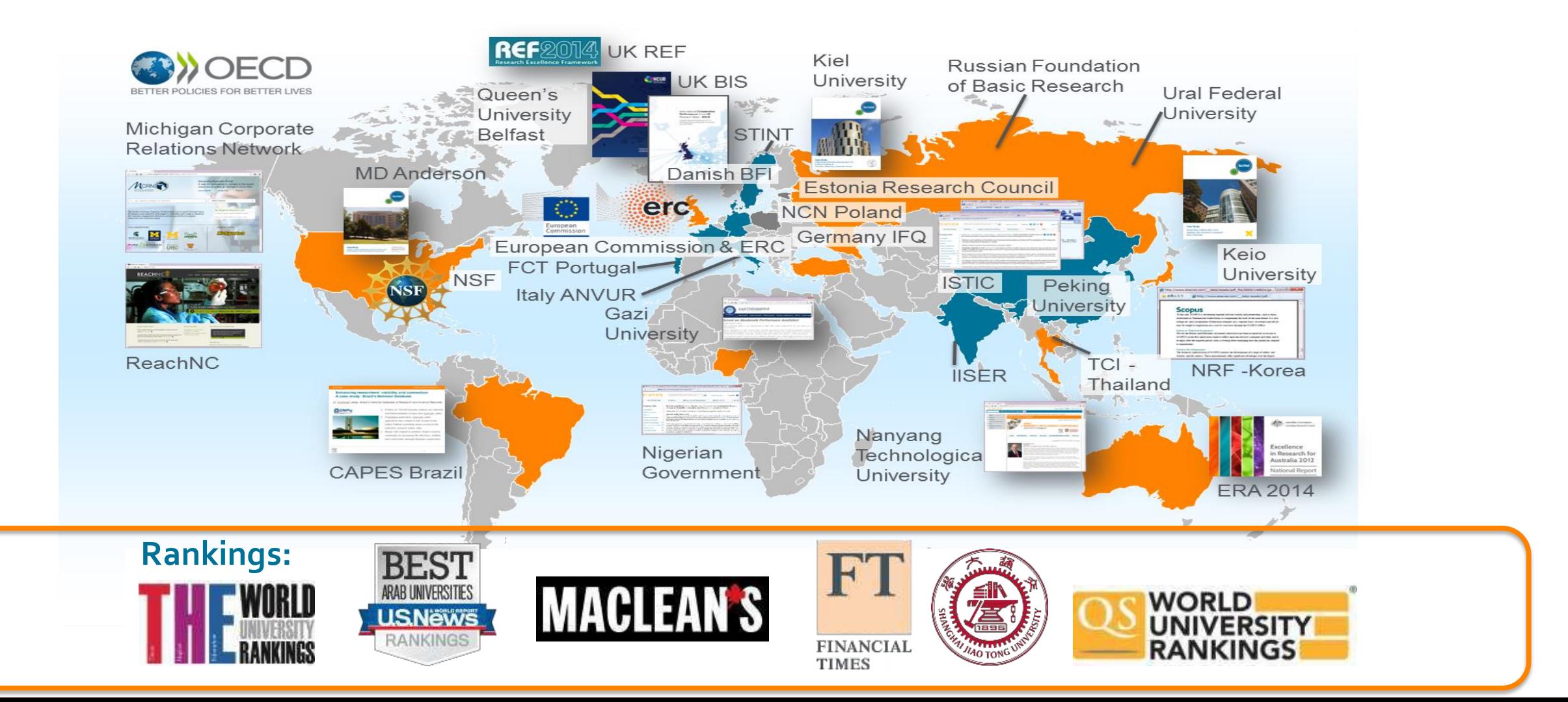

## Selection Process & Criteria - **SCODUS**

Scopus content is selected via independent Content Selection & Advisory Board (CSAB)

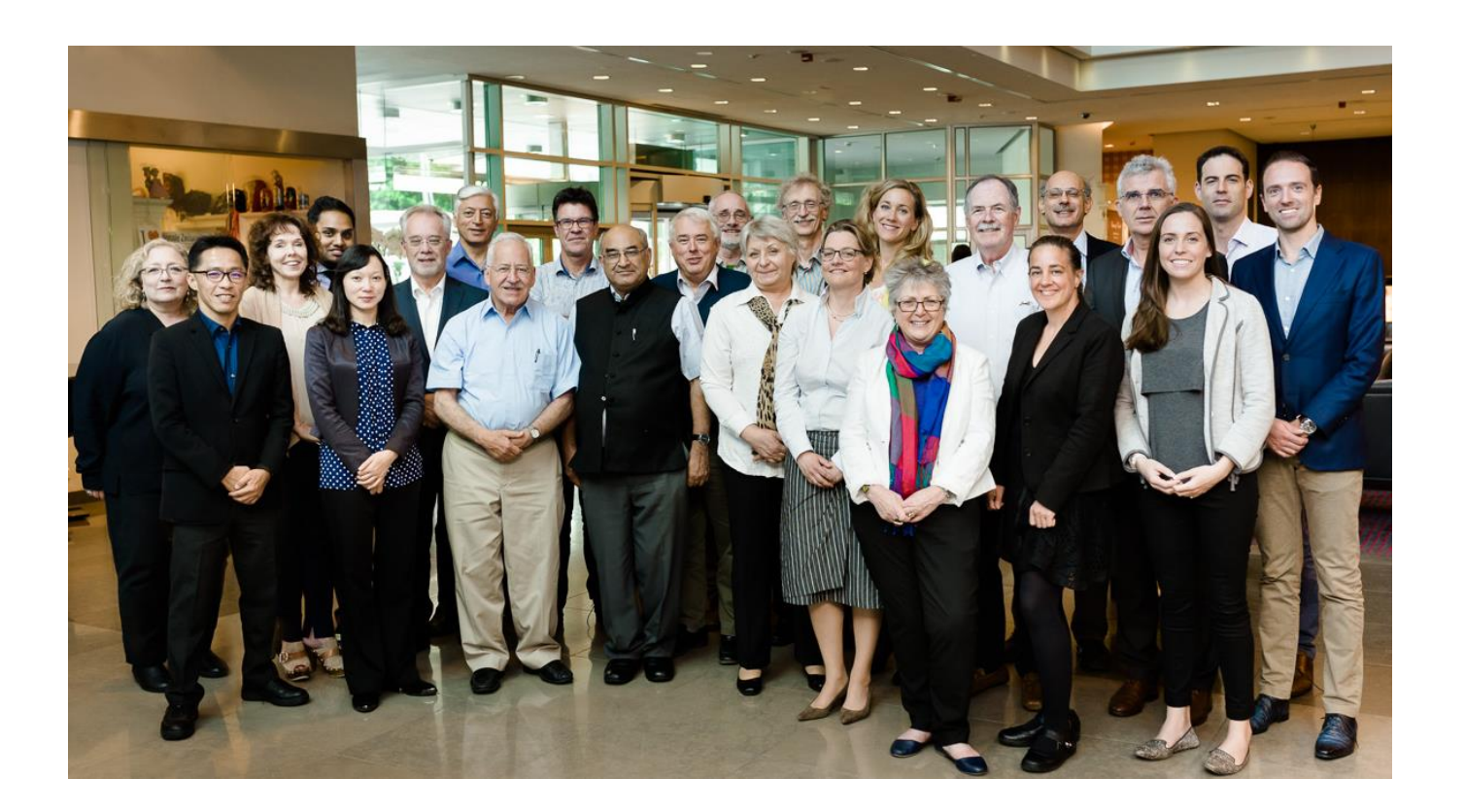

The CSAB is an independent board of subject experts from all over the world.

Board members are chosen for their expertise in specific subject areas; many have (journal) Editor experience.

The CSAB is selective and strict on quality: in total  $5,411$  titles reviewed (2011 –2015) of which 2,587 (48%) accepted for Scopus

For more info:

https://www.elsevier.com/solutions/scopus/content/content-policy-and-selection or [titlesuggestion@scopus.com](mailto:titlesuggestion@scopus.com) https://www.elsevier.com/ data/assets/pdf file/0006/95118/SC\_FAQ-content-selection-process-22092014.pdf

## Selection Process & Criteria - **SCODUS**

The CSAB is selective and strict on quality: in total 5,411 **titles reviewed** (2011 –2015) of which 2,587 (**48%**) **accepted** for Scopus

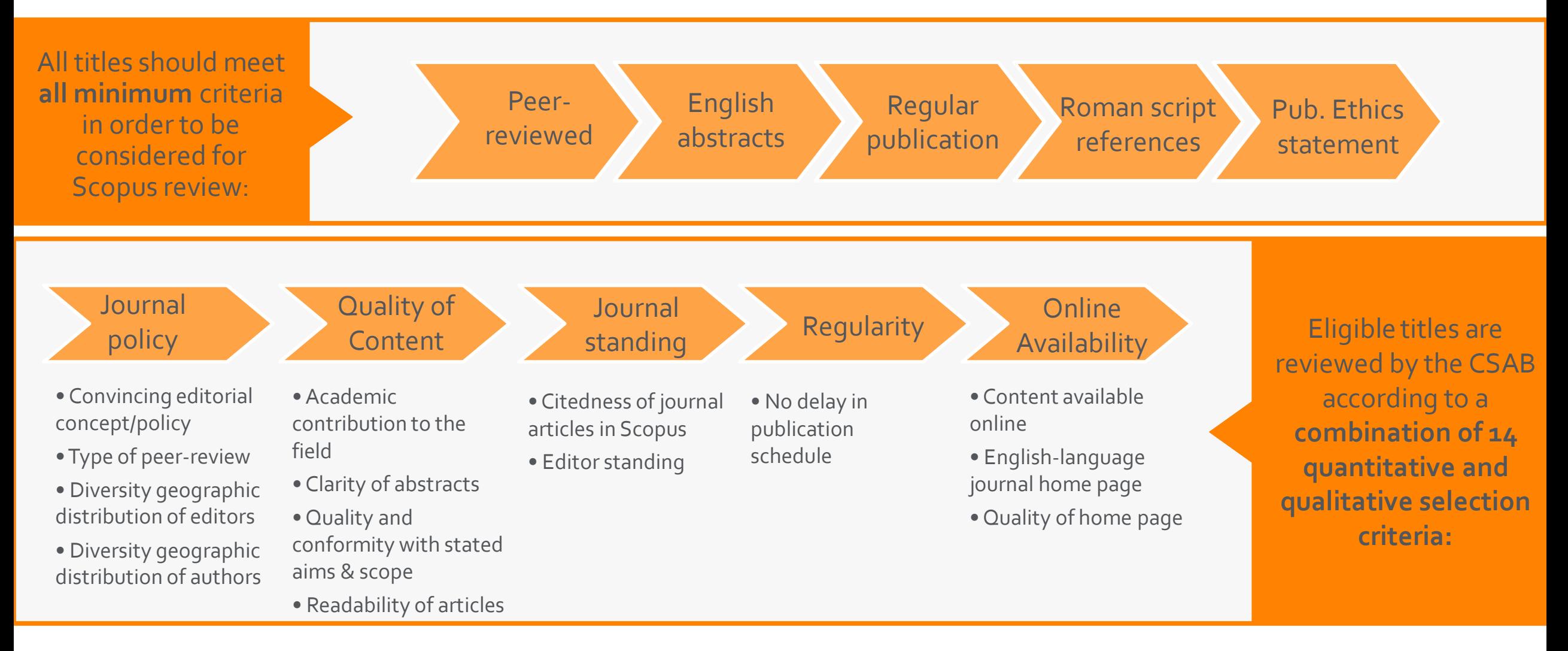

do we flag?

irect feedbacks from

## Selection Process & Criteria - Scopus

Transparent, annual re-evaluation process to ensure titles continue to meet high quality standards

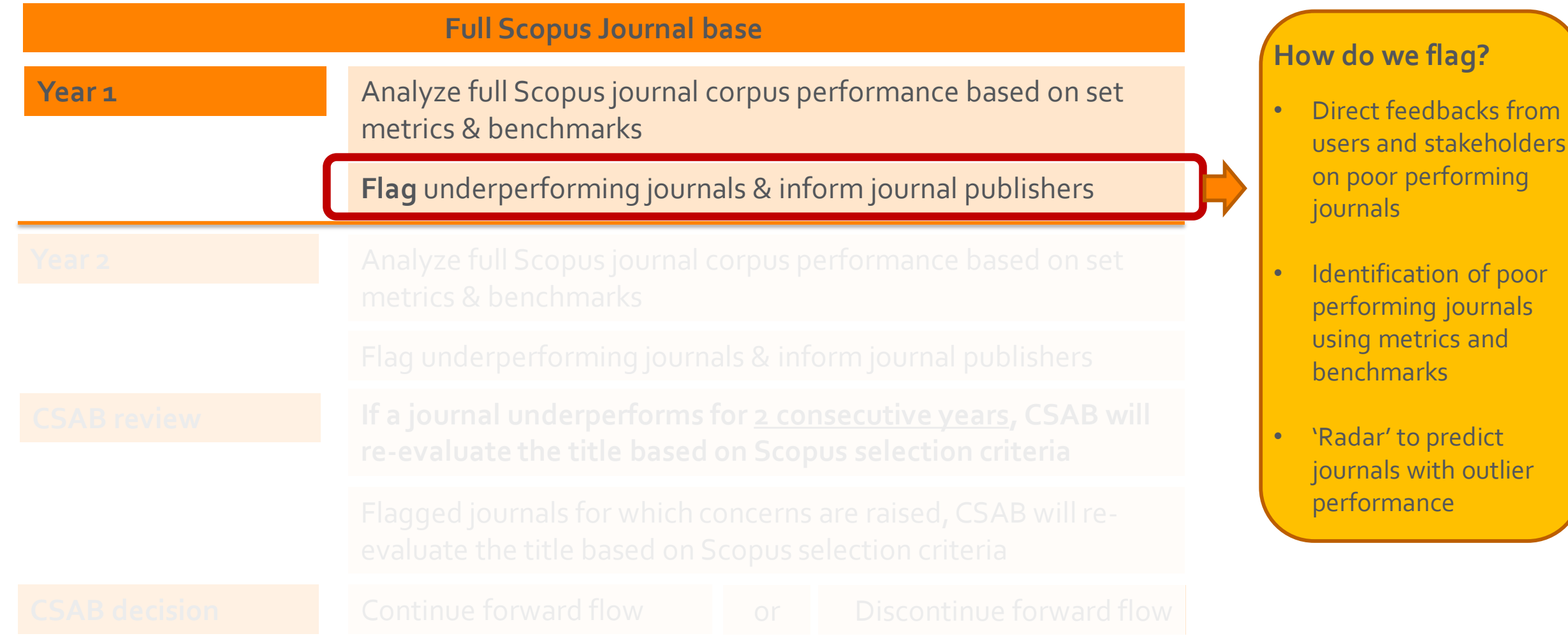

Learn more on this topic via the Scopus blog:<http://blog.scopus.com/posts/scopus-launches-annual-journal-re-evaluation-process-to-maintain-content-quality> or Elsevier.com: [http://www.elsevier.com/solutions/scopus/content/content-policy-and-selection#title\\_re-evaluation](http://www.elsevier.com/solutions/scopus/content/content-policy-and-selection#title_re-evaluation)

Selection Process & Criteria - Scopus<sup>®</sup>

Metrics and benchmarks to identify poor-performing journals for re-evaluation are as follows. If a title does not meet one of the conditions it is flagged

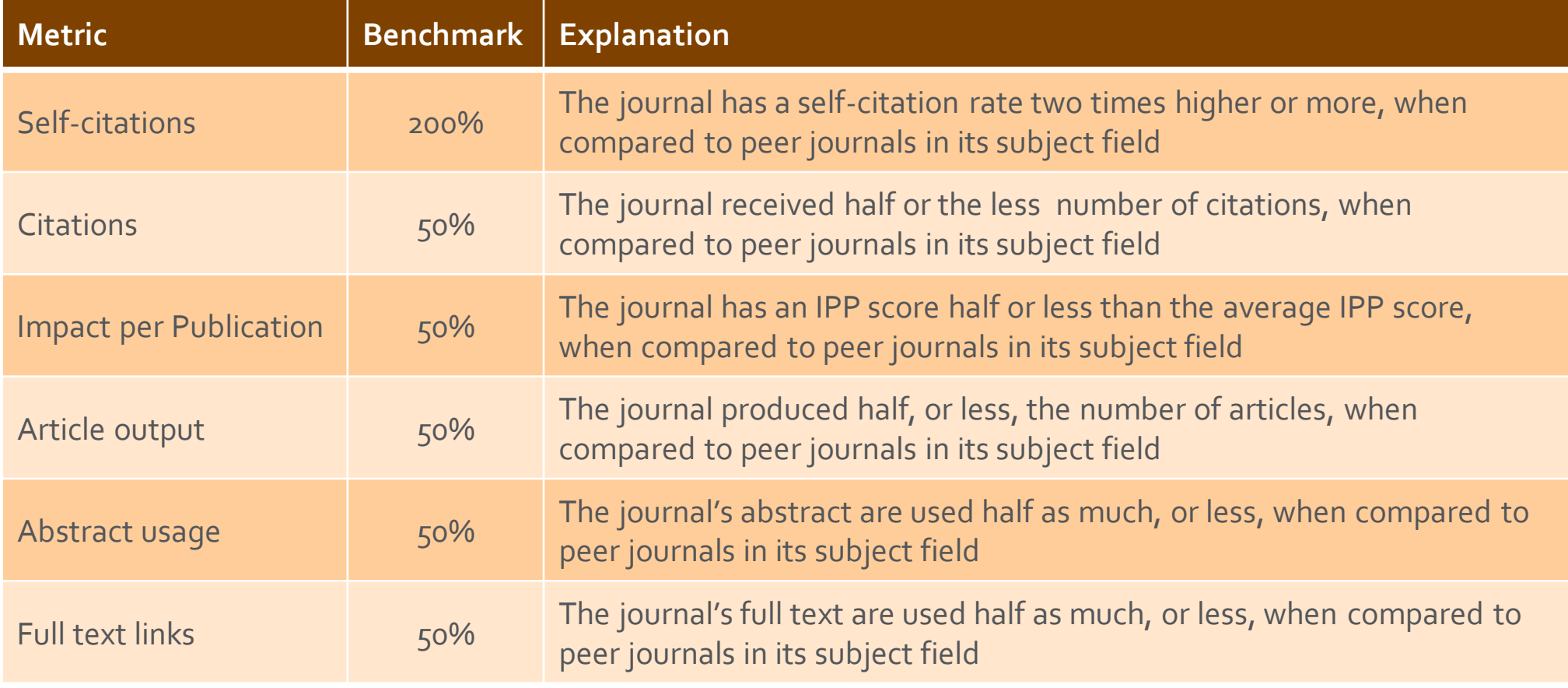

## Selection Process & Criteria - SCODUS<sup>®</sup>

'Radar' that identifies journals with outlier performance

#### What is outlier performance?

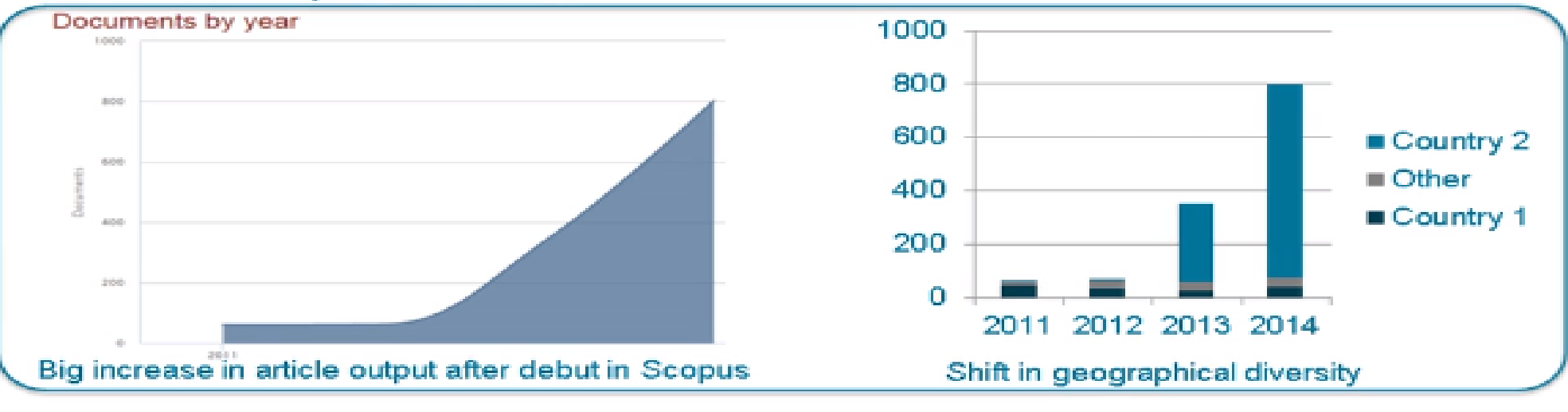

Elsevier data scientists created a 'Radar' that can identify, flag and ultimately predict outlier performance of journals. Some examples are as follows:

- Total article output and sudden article output growth
- Shift in geographical diversity among authors and editors
- Shift in received citations and percentage of self-citations

Selection Process & Criteria - Scopus

Transparent, annual re-evaluation process to ensure titles continue to meet high quality standards

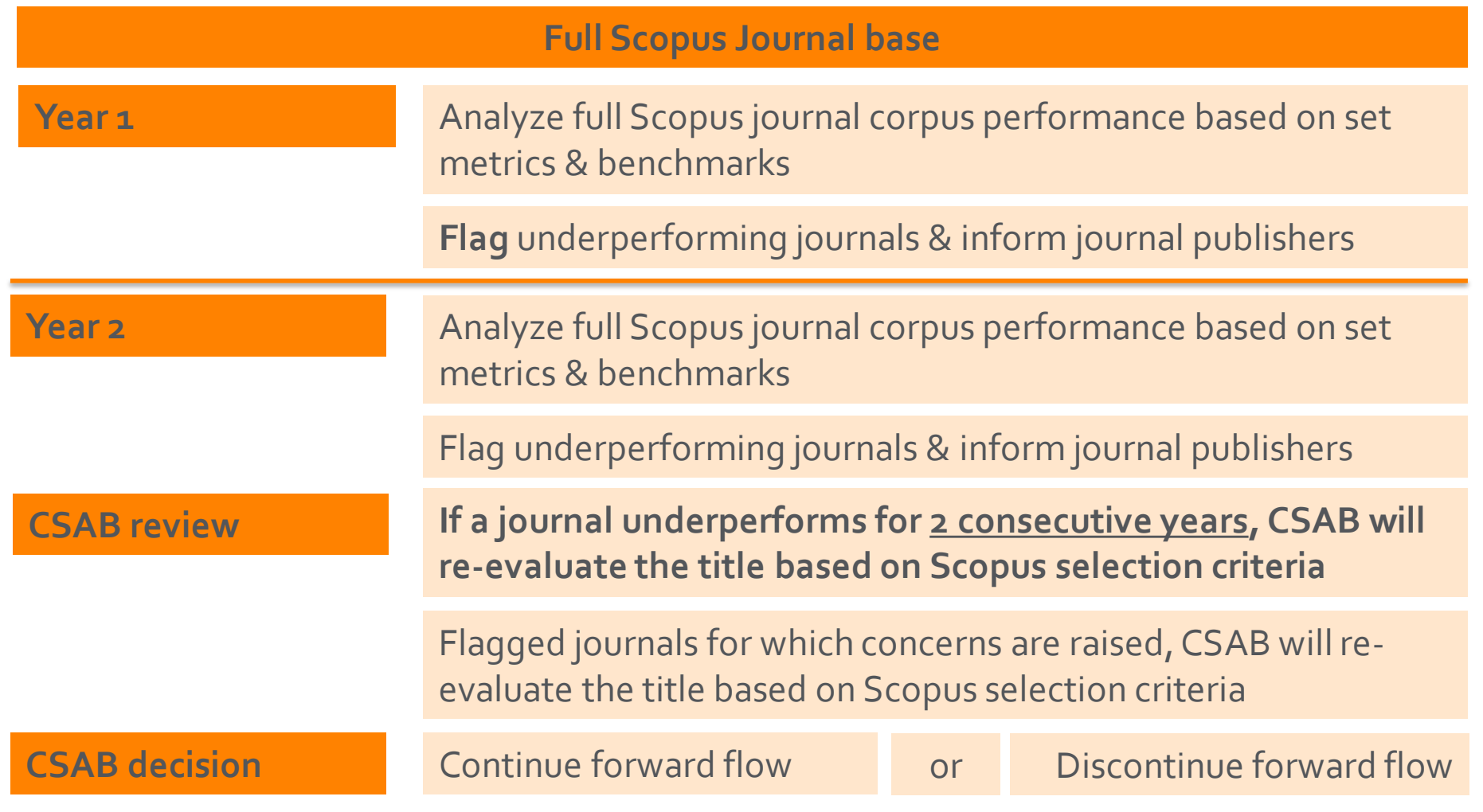

Learn more on this topic via the Scopus blog:<http://blog.scopus.com/posts/scopus-launches-annual-journal-re-evaluation-process-to-maintain-content-quality> or Elsevier.com: [http://www.elsevier.com/solutions/scopus/content/content-policy-and-selection#title\\_re-evaluation](http://www.elsevier.com/solutions/scopus/content/content-policy-and-selection#title_re-evaluation)

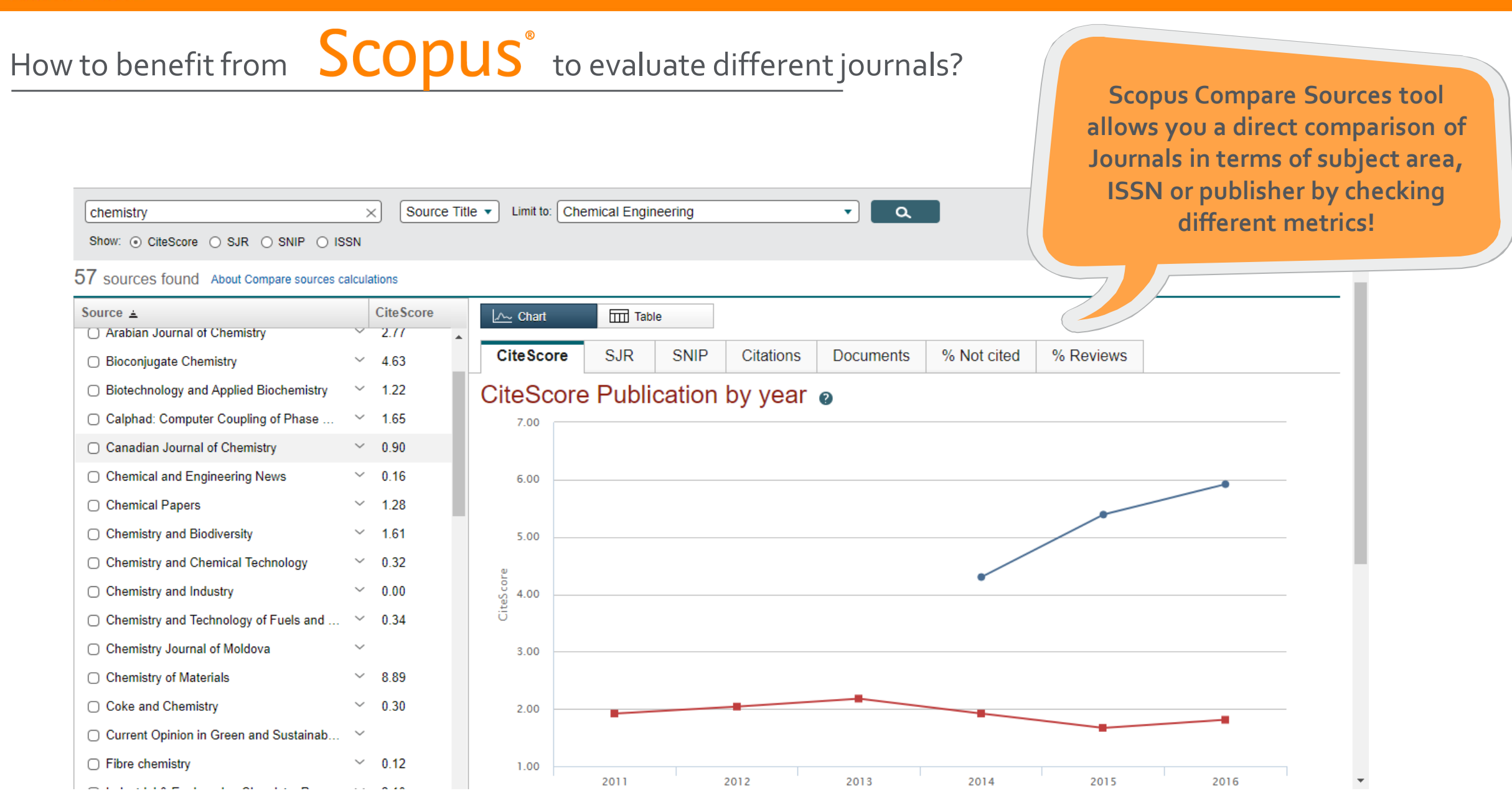

#### **Importance of Reference Management Systems**

It is critical to utilize reference management systems

- **Writing of an article is a hard work –** finding and sorting research, preparing references, sourcing feedback..
- Convert the reference style as journal requests
- **Get Help from Mendeley!**
	- o Generate citations and bibliography
	- o Adapt your citation style per journal
	- o Connect with colleagues, securely share papers, notes and annotations

**MENDELEY** 

o Benefit from social network to identify potential collaborations

#### **ELSEVIER**

## Importance of **PA MENDELEY**

Mendeley is **a free research workflow tool and academic social network** that enables and empowers researchers to **organize their references**, **connect and inspire each other**, **store and share their data** and **find new career opportunities**.

#### **Reference Management**

Read, organize and cite all of your research from one library.

#### **Research network**

Promote your work. Connect and collaborate with millions of researches worldwide.

#### **Datasets**

Store, share and cite datasets with one secure online repository. There are over 10 million datasets from different platforms

#### **Careers**

Search for science and technology jobs in institutions worldwide.

#### **Funding**

Find funding opportunities from over 2,000 organizations across the globe

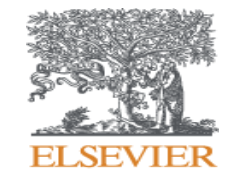

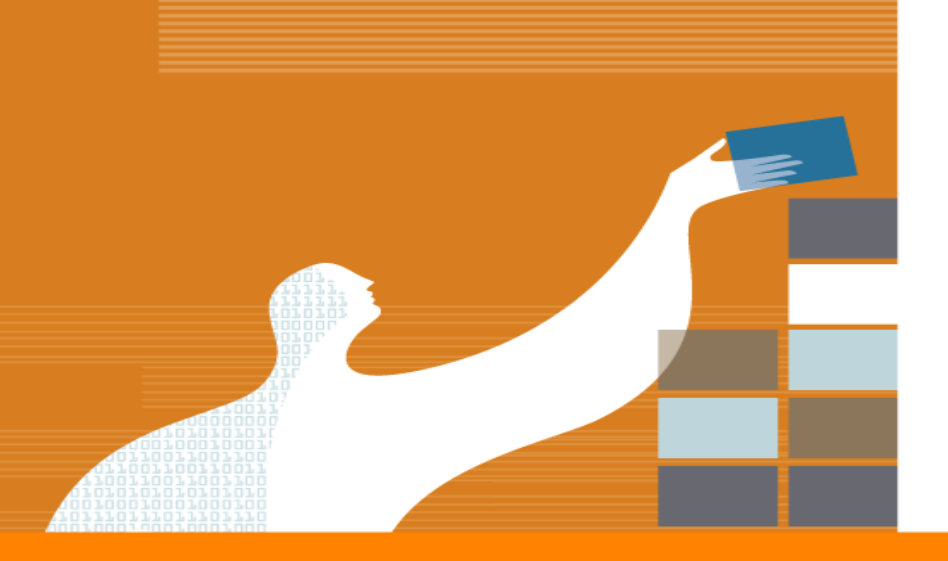

## **HOW TO AVOID FROM PREDATORY JOURNALS?**

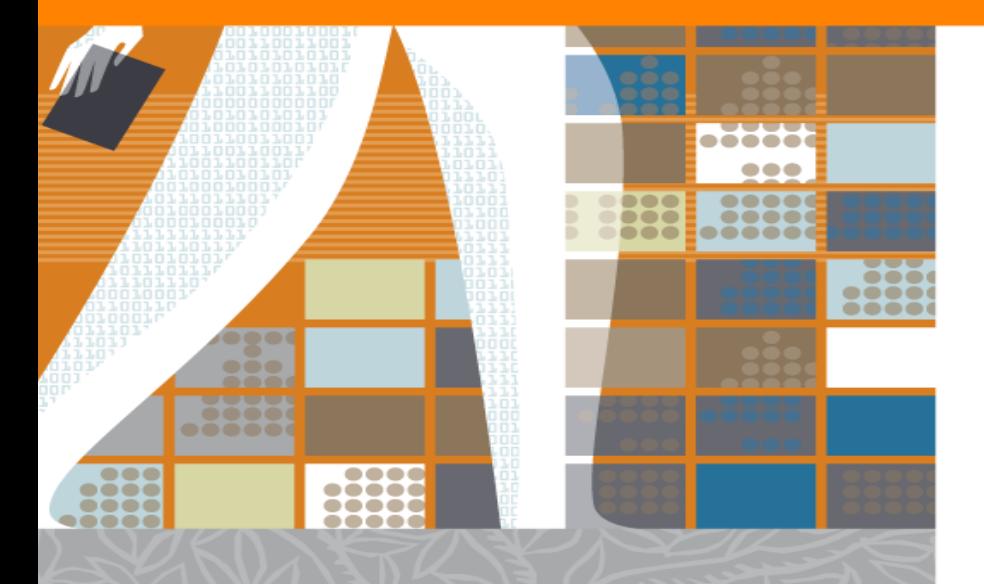

#### **WHAT IS A PREDATORY JOURNAL?**

- So-called 'predatory' publishers and journals charge authors Article Processing Charges (APCs) to publish articles but offer **little to no editorial support**. They abuse the Open Access system.
- Legitimate open access publishers also charge APCs but use them to cover their publishing and archiving costs. Predatory publishers usually promise these same services but do not provide them once authors have paid the APCs.
- **Note that Open Access journals are not by definition predatory. There are many credible Open Access journals and some even do not have APCs**.

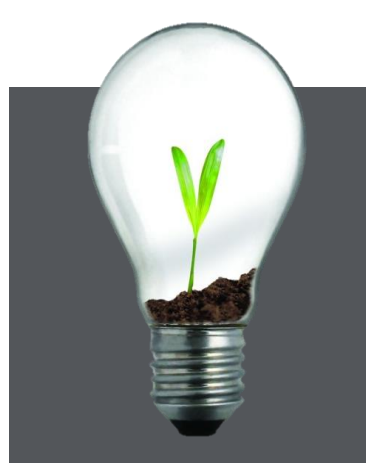

Publishing in Predatory Journals or using references from Predatory journals can be harmful for authors as publications in these journals can not count as others and they are not thoroughly peer-reviewed.

#### **HOW TO ASESS PREDATORY JOURNALS?**

#### **1. Check the information in its website**

- Missing or incomplete list of editorial board and their contact information
- Verify its address / location
- Verify the metrics if stated any, Impact Factor, CiteScore, SJR..
- Incomplete information on articles / aim and scope / goals and objectives

#### **2. Take a look at how journal presents itself**

- Poor layout of the website and poor language
- Poorly prepared or overly flattering emails received from publisher
- Persistent advertising or spam mailings directly or through intermediaries
- Short review periods (up to a month) and minimum requirements to get published
- Check if peer review process, publishing schedule, copyright agreements and fees are stated clearly. **TRANSPARENCY** is the key. Open access should never demand the copyright.
- **3. Check if the journal is accredited by relevant databases such as Scopus, Directory of Open Access Journals (DOAJ) and Pubmed**
- **4. Check published articles**
	- Check the quality of published articles, read some of them. Do the articles fit within the journal's scope? How is the preparation of the article?
	- Anomalies in the geographic diversity of authors and editors
	- Sharp increase in the number of publications

#### **CONCLUSION – HOW TO AVOID PREDATORY JOURNALS?**

It is critical to distinguish 'good' journal for your paper

- 'Good' journal is trusted and respected by the community which it serves. There is also **transparency** of process for authors and readers.
- Always check the metrics and databases, do the internet search!
- Seek advice from your colleagues, word of mouth is important!
- Choosing wrong journal may have some consequences:
	- Monetary cost to you/your institution
	- Reputational cost for your work and employability
	- No assurance of longevity for your paper
	- Delisting by the reputable citation systems

#### How to reach the resources by yourselves?

# Introducing **Researcher Academy**

Researcher Academy provides free access to countless elearning resources designed to support researchers on every step of their research journey.

Browse our extensive module catalogue to uncover a world of knowledge, and earn certificates and rewards as you progress.

[https://researcheracademy.elsevier.com](https://researcheracademy.elsevier.com/)

## Unlock your research potential

Navigate your research journey with Researcher Academy. Free e-learning modules developed by global experts. Career guidance and advice. Research news on our blog.

Start learning  $\rightarrow$ 

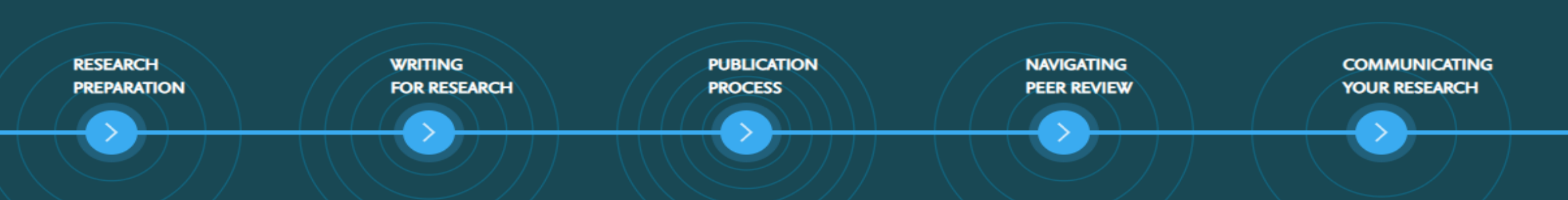

#### How to reach the resources by yourselves?

• Register in Elsevier Researcher Academy, which provides free access to countless e-learning resources designed to support researchers on every step of their research journey. Browse our extensive module catalogue to uncover a world of knowledge, and earn certificates and rewards as you progress. [https://researcheracademy.elsevier.com](https://researcheracademy.elsevier.com/)

- Watch Scopus tutorials on various topics: [https://service.elsevier.com/app/answers/detail/a\\_id/14799/supporthub/scopus/](https://service.elsevier.com/app/answers/detail/a_id/14799/supporthub/scopus/)
- Subscribe Scopus and Mendeley blogs to receive the latest developments and updates: [www.Blog.scopus.com](http://www.blog.mendeley.com/) and [www.Blog.mendeley.com](http://www.blog.mendeley.com/)
- Online resource centre where you will find detailed guides, videos and tutorials that will help you to read some of the features of Mendeley in a little bit more detail.

[http://www.resources.mendeley.com](http://www.resources.mendeley.com/)

For further questions: **[o.sertdemir@elsevier.com](mailto:o.sertdemir@elsevier.com)** 

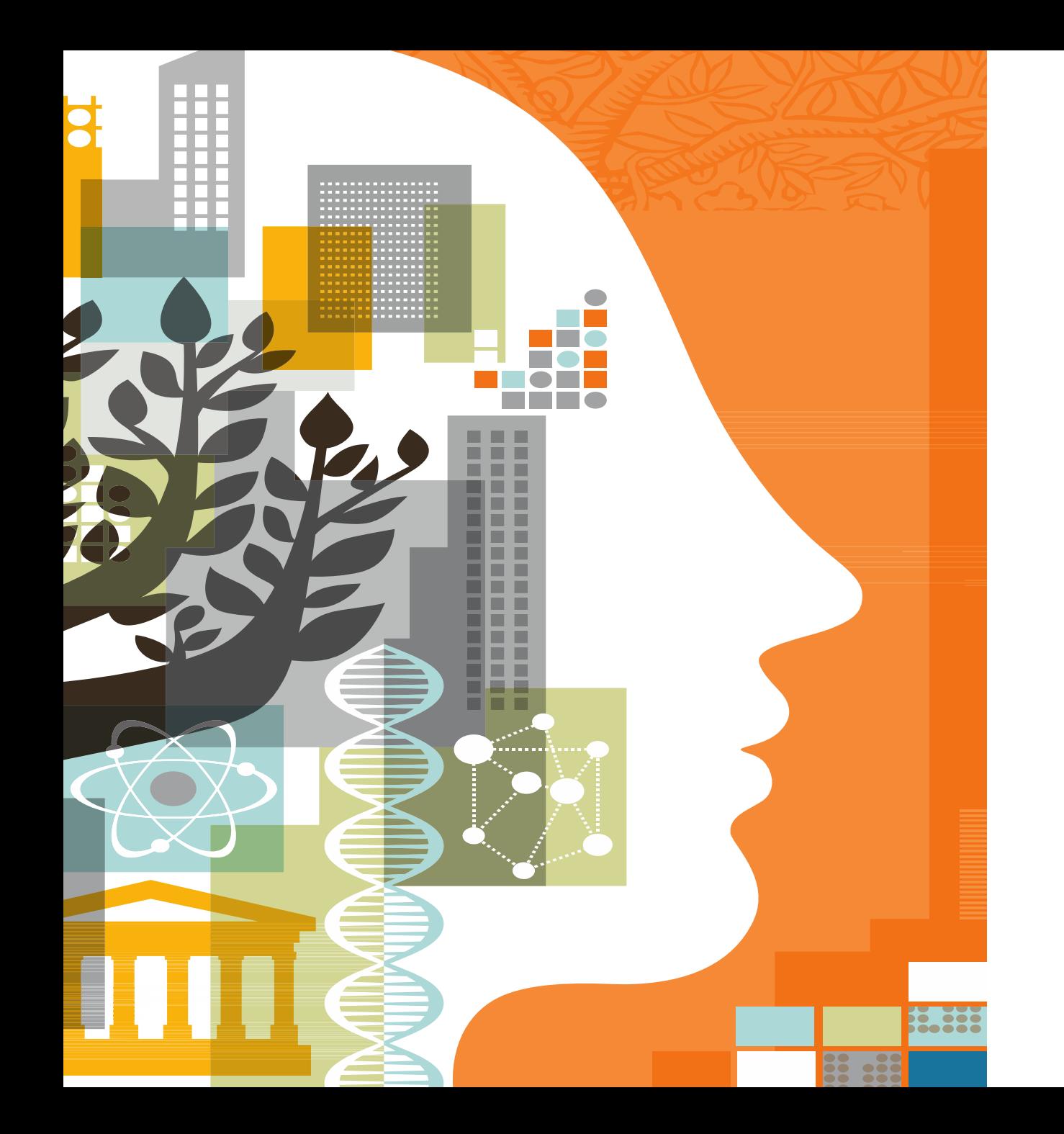

# **ELSEVIER**

# Thank you!